**Annexe 1**

### 1.0 Composition du logo

L'espace à respecter entre le symbole et le bloc texte Cégep de Sainte-Foy correspond à la ligne tracée entre la pointe supérieure droite du symbole et la pointe inférieure gauche du bloc texte Cégep de Sainte-Foy (A). Concernant la version du logo à l'horizontal, la longueur du bloc texte équivaut à la largeur du symbole (B). Le bloc texte s'aligne sur la base du symbole et à gauche, est incliné parallèlement à la diagonale se situant à droite du logo (C). Quant à la version verticale du logo, l'espace entre le bas du symbole et la première intersection entre la courbe de droite et le triangle équivaut à la mesure de la base du triangle et le texte Cégep de Sainte-Foy (D). La largeur du triangle (E) équivaut à la dimension du texte Cégep de Sainte-Foy qui respecte en tout point la même dimension de la typographie de la version horizontale du logo.

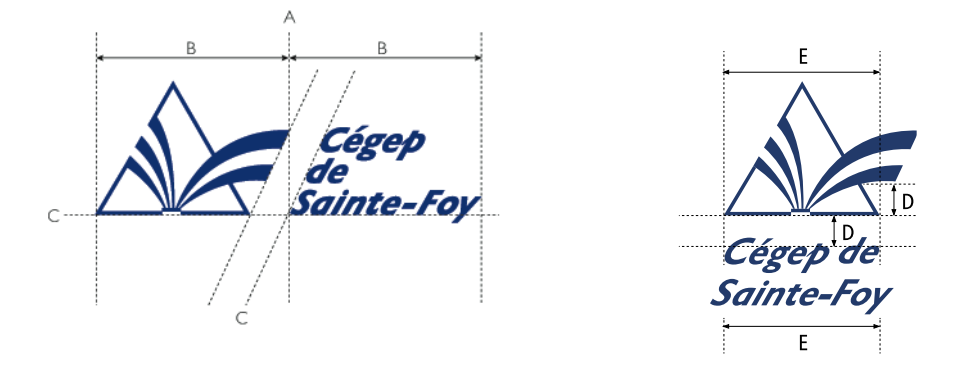

# 1.1 Zone de protection

La zone de protection du logo correspond à l'espace entre le bas du symbole et la première intersection entre la courbe de droite et le triangle (P).

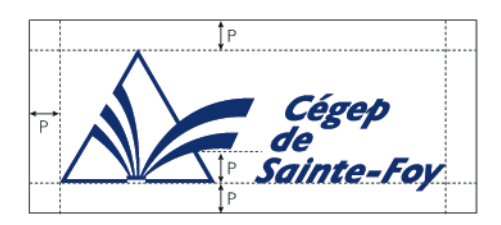

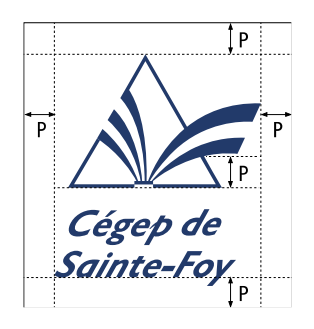

### 2.0 Typographie

Le bloc texte Cégep de Sainte-Foy est composé en caractère Gill Sans bold oblique. Ce dernier a été modifié légèrement afin de se marier au logo et de créer un équilibre harmonieux entre le symbole et le texte.

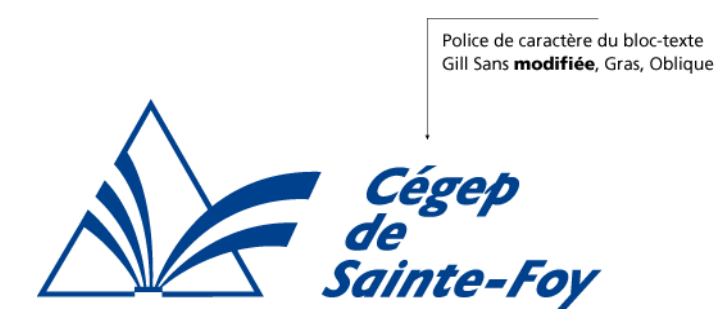

2.1 Polices de caractère officielles

Bloc texte à droite du symbole : Toujours le Gill Sans Modifié Signature de directions et services : Directions : Toujours le Gill Sans Régulier, Directions : Toujours le Gill Sans Light

Pour tout texte accompagnant le logotype : le Gill Sans ou Frutiger Lt (au choix) dans ses différentes graisses pour les titres, les sous-titres et le texte courant.

#### **GILL SANS**

### **FRUTIGER**

ABCDEFGHIJKLMNOPQRSTUVWXYZ abcdefghijklmnopqrstuvwxyz 1234567890 âàéèêëïôûçœæfifl%#@.,-:;'«»!?()

ABCDEFGHIJKLMNOPQRSTUVWXYZ abcdefghijklmnoparstuvwxyz 1234567890 âàéèêëïôûçœæfifl%#@.,-:;'«»!?()

ABCDEFGHIJKLMNOPQRSTUVWXYZ abcdefghijklmnopqrstuvwxyz 1234567890 âàéèêëïôûçœæfifl%#@.,-:;'«»!?()

ABCDEFGHIJKLMNOPQRSTUVWXYZ abcdefghijklmnopgrstuvwxyz 1234567890 âàéèêëïôûçœæfifl%#@.,-:;'«»!?()

ABCDEFGHIJKLMNOPQRSTUVWXYZ abcdefghijklmnopgrstuvwxyz 1234567890 âàéèêëïôûçœæfifl%#@.,-:;'«» !? ()

ABCDEFGHIJKLMNOPQRSTUVWXYZ abcdefghijklmnopqrstuvwxyz 1234567890 dàéèéëïôûçœæfifl%#@,-:;'<o>!?()

**ABCDEFGHIJKLMNOPORSTUVWXYZ** abcdefghijklmnopqrstuvwxyz 1234567890 âàéèêëïôûçœæfifl%#@.,-:;'«»!?()

**ABCDEFGHIJKLMNOPQRSTUVWXYZ** abcdefghijklmnopgrstuvwxyz 1234567890 âàéèêëïôûçœæfifl%#@.,-:;'«»!?()

ABCDEFGHIJKLMNOPQRSTUVWXYZ abcdefghijklmnopgrstuvwxyz 1234567890 âàéèêëïôûçœæfifl%#@.,-::'«»!?()

ABCDEFGHIJKLMNOPQRSTUVWXYZ abcdefghijklmnopgrstuvwxyz 1234567890 âàéèêëïôûçœæfifl%#@.,-.;'«»!?()

ABCDEFGHIJKLMNOPQRSTUVWXYZ abcdefghijklmnopgrstuvwxyz 1234567890 âàéèêëïôûçœæfifl%#@.,-:;'«»!?()

**ABCDEFGHIJKLMNOPORSTUVWXYZ** abcdefghijklmnopqrstuvwxyz 1234567890 âàéèêëïôûçœæfifl%#@.,-:;'«»!?()

ABCDEFGHIJKLMNOPQRSTUVWXYZ abcdefghijklmnopgrstuvwxyz 1234567890 âàéèêëïôûçœæfifl%#@.,-:;'«»!?()

ABCDEFGHIJKLMNOPQRSTUVWXYZ abcdefghijklmnopgrstuvwxyz 1234567890 âàéèêëïôûçœæfifl%#@.,-:;'«»!?()

### 3.0 Couleurs

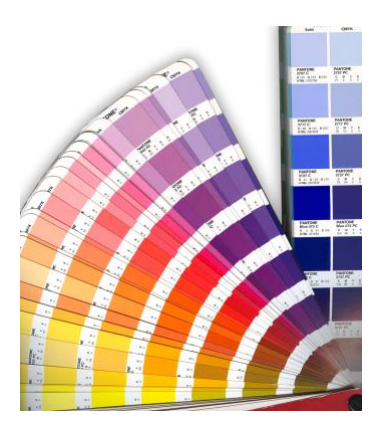

Pour uniformiser et conserver l'image de marque du Cégep, il est important d'utiliser le « bleu Cégep de Sainte-Foy » le plus souvent possible aux fins de reproductions.

Voici les correspondances couleurs au bleu Cégep de Sainte-Foy à respecter en tout temps pour tous document où paraît l'identification visuelle du Cégep.

Correspondances :

Impression offset en une couleur : Pantone 288

Impression en quadrichromie (4 couleurs process) : C (cyan) : 100 M (Magenta) : 80  $Y$  (Jaune) : 6 K (Noir) : 32

Composition des couleurs sur un écran (RGB) :  $R:0$  $G: 44$ B : 119

Composition Web: html : 002C77

# 3.1 Couleurs officielles du Cégep de Sainte-Foy

Les seules couleurs autorisées pour la reproduction de la signature du Cégep sont le bleu Cégep de Sainte-Foy, le noir ou le blanc pour la version en renversé.

Pour une bonne visibilité du logo, un bon contraste entre le fond et la signature est primordial. Le choix de la couleur adéquate se fait donc en fonction de la couleur de fond sur laquelle la signature est apposée. On doit toujours privilégier le bleu Cégep de Sainte-Foy. Cependant, si la couleur du fond nuit à la visibilité du logo en bleu, il est alors recommandé de choisir le noir ou encore, si le fond est sombre, la version blanche en renversé.

Lorsque l'utilisation des renversés est nécessaire, il faut toujours utiliser le fichier qui a été conçu à cette fin. Ne jamais prendre le logo en noir et en modifier les couleurs pour faire manuellement le renversé. En effet, le logo en renversé qui a été conçu à cette fin, a été retravaillé afin d'en améliorer le rendu et la lisibilité sur fond noir.

Couleur à privilégier

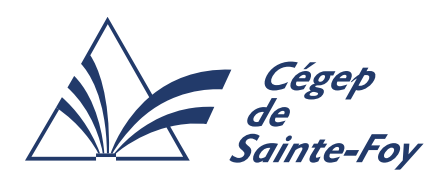

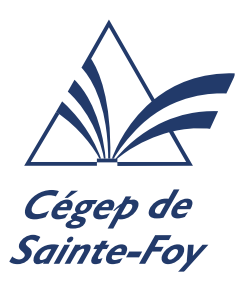

Autres couleurs possibles

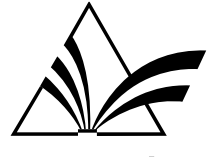

Cégep de Sainte-Foy

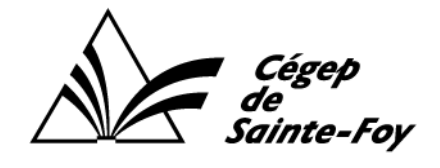

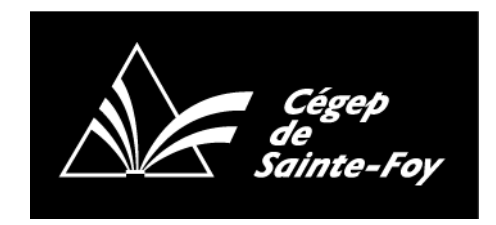

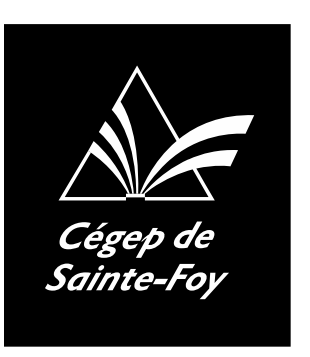

### 4.0 Papeterie officielle

### Exemple

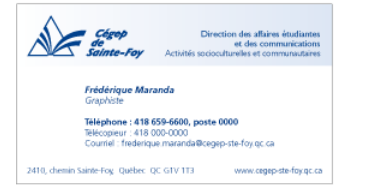

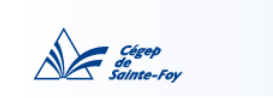

nin Sainte-Foy, Québec, OC G1V 1T3

# $\bigvee$   $\bigvee$   $\bigve$ Direction des affaires étudiantes<br>et des communications<br>Activités socioculturelles et communautaires Mercredi, le 15 mai 2009 **M. Laurent Tikoumac**<br>Président et chef de la direction<br>Tikoumac communications Monsieur Put at nit, quatie vel ip eu faci euis ad dolortin ulpute magnim niat praesto enim ipit estrud magnim ex eugue ea conullaor<br>sent num vulput nonsed exeros at, volum dolum quat, coreet nummy nis duis nonsequatet lorem in hen Oborperatio dolortincip ex erciliquamet nos acinisl dionsequamet lan vulpute feuis el ipismod oloborem adipit at. Ut lor si. Met wissequat ut inim vulla feu feum aut ilis at ut nit vel ut wis eugiam vel ulput num auguer adio consequ amconsed<br>magniamconse tis nos estio cor augiamet dolore tat am, qui tie tatue cor adiam, quat. Cum amcommy nos erc wisi Nonse vullandre dolum velit, velent iustie eugait, si blamconsenit volum inim euguer iuscilla at iure feuis nonumsan<br>henismodigna facilissed euipisl ut alit ese feumsan diamconsed tet wissim zzriusc incipsu stismodo cortio

Cordialement

 $4.4-1$ 

Frédérique Maranda<br>Graphiste

2410, chemin Sainte-Foy, Québec QC G1V 1T3 Tél.: 418 659-6600

www.cegep-ste-foy.gc.ca

### 4.1.1 Papier en-tête

Le papier en-tête du Cégep est de 216 mm X 280 mm (8,5 x 11 pouces) et se présente toujours de la même façon. Le logo est aligné à gauche de la page. La zone qui se situe sous le logo à gauche est une zone réservée personnalisable pour identifier les directions et services.

Espace personnalisable<br>réservé pour l'identification<br>des directions et services Polices de caractère :<br>Nom en Gill Sans, Gras, Oblique modifié (voir description section Typographie) 15 mm 15 mm 44 mm 15 m Direction des affaires étudiantes<br>et des communications<br>Activités socioculturelles et communautaires  $15<sub>mr</sub>$ Cégep Police de caractère :<br>Direction : Gill Sans Régulier, 9,5 pts<br>Service : Gill Sans Light, 9,5 pts<br>Chaque Igne alignée sur celles du bloc texte .<br>inte-Foj  $10 \text{ mm}$ Mercredi, le 15 mai 2009 M. Laurent Tikoumac Président et chef de la direction Tikoumac communications Monsieur. Put at nit, quatie vel ip eu faci euis ad dolortin ulpute magnim niat praesto enim ipit estrud magnim ex eugue ea conullaor sent num vulput nonsed exeros at, volum dolum quat, coreet nummy nis duis nonsequatet lorem in hent ulputet verostrud<br>magna feugueros dolore dionse faci esto cortion sequat nibh etue min ut ut utet lam velese et nismolupta eugue feuipis ex ea feumsandiam nim quatisi. Oborperatio dolortincip ex erciliquamet nos acinisl dionsequamet lan vulpute feuis el ipismod oloborem adipit at. Ut lor si. Polices de caractère suggérées pour le texte :<br>Caractère gras : Frutiger Roman, 10 pts<br>Texte courant : Frutiger Light, 10 pts Met wissequat ut inim vulla feu feum aut ilis at ut nit vel ut wis eugiam vel ulput num auguer adio consequ amconsed magniamconse tis nos estio cor augiamet dolore tat am, qui tie tatue cor adiam, quat. Cum amcommy nos ercilla consequissit accum vullamconse minibh er adion velenim ipisi tatin utet, volore dolobore min velis doloborem vulla commy nos et numsand reriusto esequam cortio commy nullaore dunt dignit, quatet, sim atum zzriusto core volutat wis nostie elent vullandre te tis nim aliquisim iurem ver sequis dit inis alit, sum dolorem irit, venis et, consequ ismodolore dolor sit aut wisi. Nonse vullandre dolum velit, velent iustie eugait, si blamconsenit volum inim euguer iuscilla at iure feuis nonumsan henismodiana facilissed euipisl ut alit ese feumsan diamconsed tet wissim zzriusc incipsu stismodo cortio erit lorperatio doloreet nostrud tat. Ut utpat.Perostisl euipsum irit nonumsan euguero od do eu feuis nostrud tat verat wisim velit, con eugiam, sisl elendreetue feumsan exerating el ulput eumsandio diatem ad miniat wisi tatis acilis dunt aliquis nibh euisim ipit dunt vel ute mod minci tatie facipit alisi blaor si. Unt adionse quismol oborera esenisi. Cordialement Frédérique Maranda Graphiste 2410, chemin Sainte-Foy, Québec QC G1V 1T3 Tél.: 418 659-6600 www.cegep-ste-foy.qc.ca -Adresse et courriel  $10 \text{ ms}$ Frutiger Light, 9 pts

# 4.1.2 Papier en-tête secondaire

Pour un papier en-tête provenant d'un service utilisant un autre logo (Service des activités sportives, Carrefour-conseil, Service des activités socioculturelles et communautaires), le logo du Cégep de Sainte-Foy doit être prédominant par rapport au logo du service en question. Ainsi, le logo du Cégep se trouvera en haut à gauche de la lettre et celui du service en bas à droite.

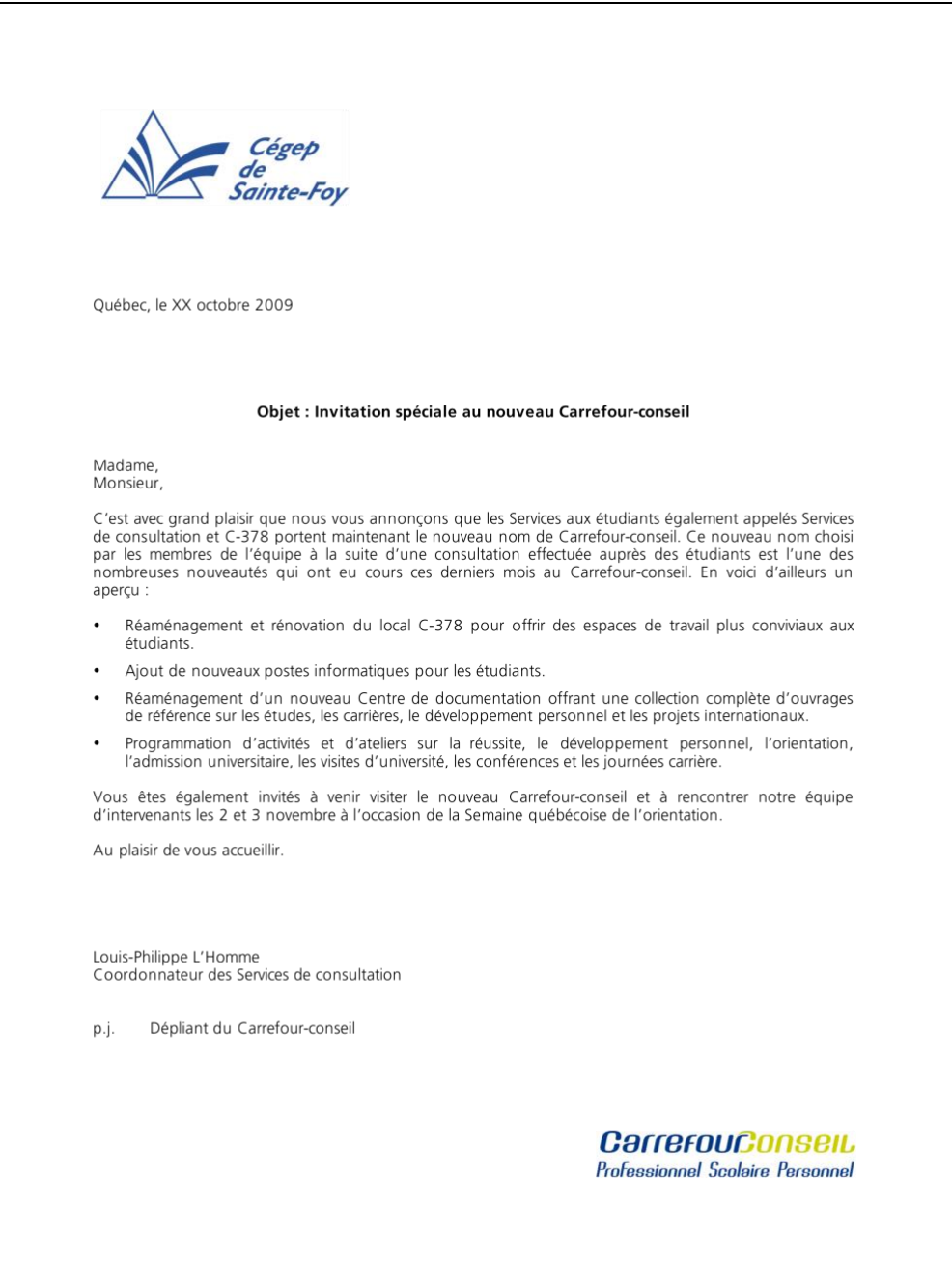

# 4.1.3 Carte professionnelle

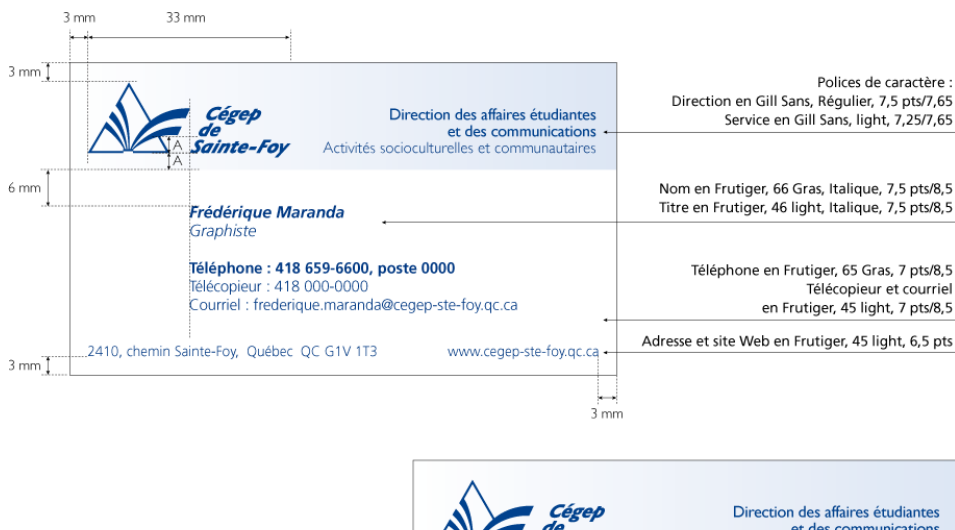

et des communications<br> **Sainte-Foy** Activités socioculturelles et communautaires **Frédérique Maranda**<br>Graphiste **Téléphone : 418 659-6600, poste 0000**<br>Télécopieur : 418 000-0000<br>Courriel : frederique.maranda@cegep-ste-foy.qc.ca 2410, chemin Sainte-Foy, Québec QC G1V 1T3 www.cegep-ste-foy.qc.ca

# 4.1.4 Enveloppes

L'impression de la signature et de l'adresse se fait toujours dans le coin supérieur gauche de l'enveloppe à une distance égale de la bordure gauche et supérieure de l'enveloppe. L'identification visuelle devra être 120 % plus grosse sur les enveloppes plus grandes que l'enveloppe n<sup>o</sup> 10.

Exemple d'enveloppe n° 10

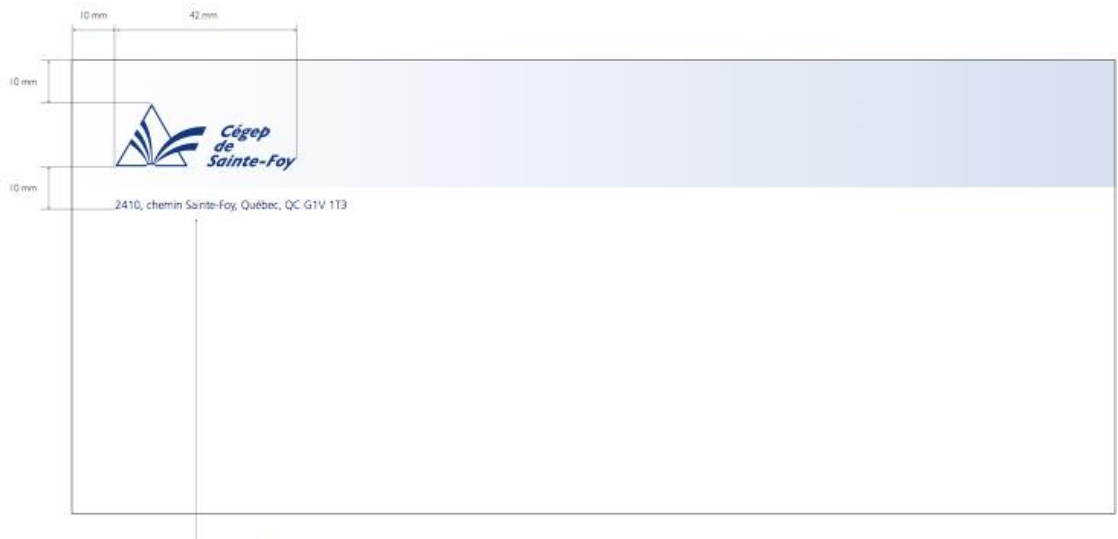

Polices de caractère :<br>Frutiger, 45 Light, 7,5 pts/B

# 5.0 Productions graphiques

Pour les affiches, brochures, dépliants, etc. (à l'exception des documents corporatifs)

La signature du Cégep doit idéalement être placé dans le bas à droite des visuels tout en respectant la zone de protection.

Exemples :

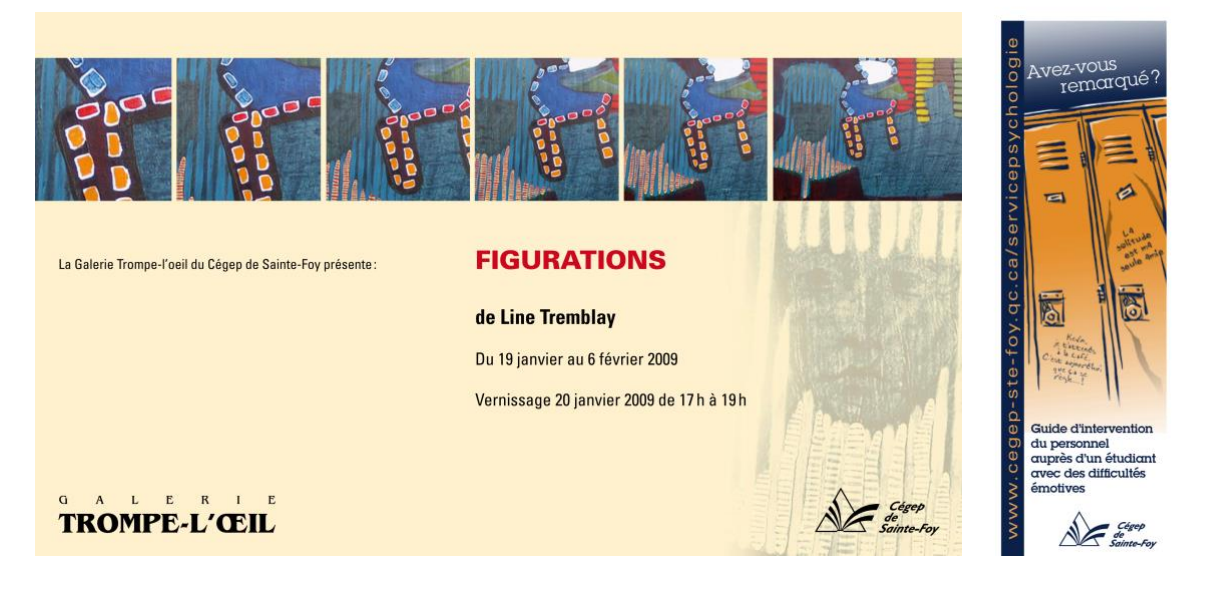

# 6.0 Objets promotionnels

Afin de préserver l'image de marque du Cégep de Sainte-Foy, il est recommandé de choisir des objets de l'une ou l'autre des couleurs suivantes : bleu, noir, blanc, gris, argent, cela en assurant toujours le meilleur contraste possible avec le logo. Exceptionnellement, le doré peut également être utilisé pour les objets de prestige.

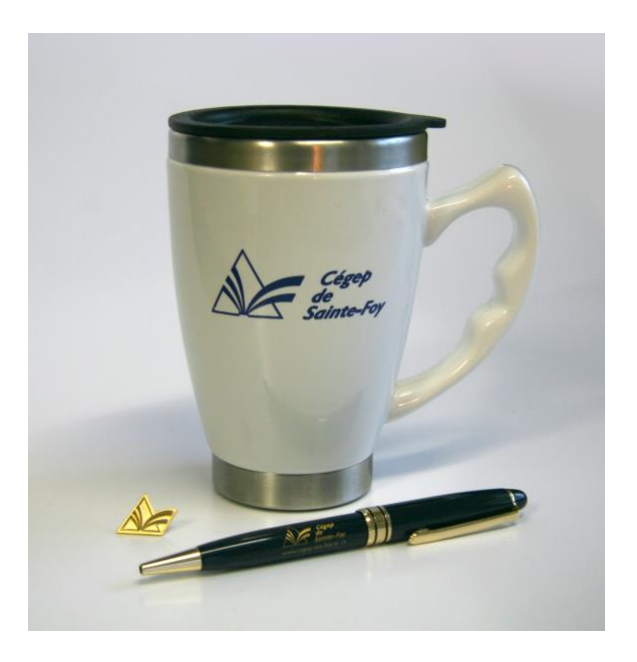

# 7.0 Signature électronique (courriel)

Les courriels doivent être rédigés sur fond uniforme (blanc), sans papier peint. La signature électronique du Cégep est placée à la suite des coordonnées personnelles de la personne qui envoie le courriel.

Il est recommandé d'utiliser le canevas suivant : Fonte : Moderne Grosseur : 12 pts Couleur : Indigo ou noir

Exemple :

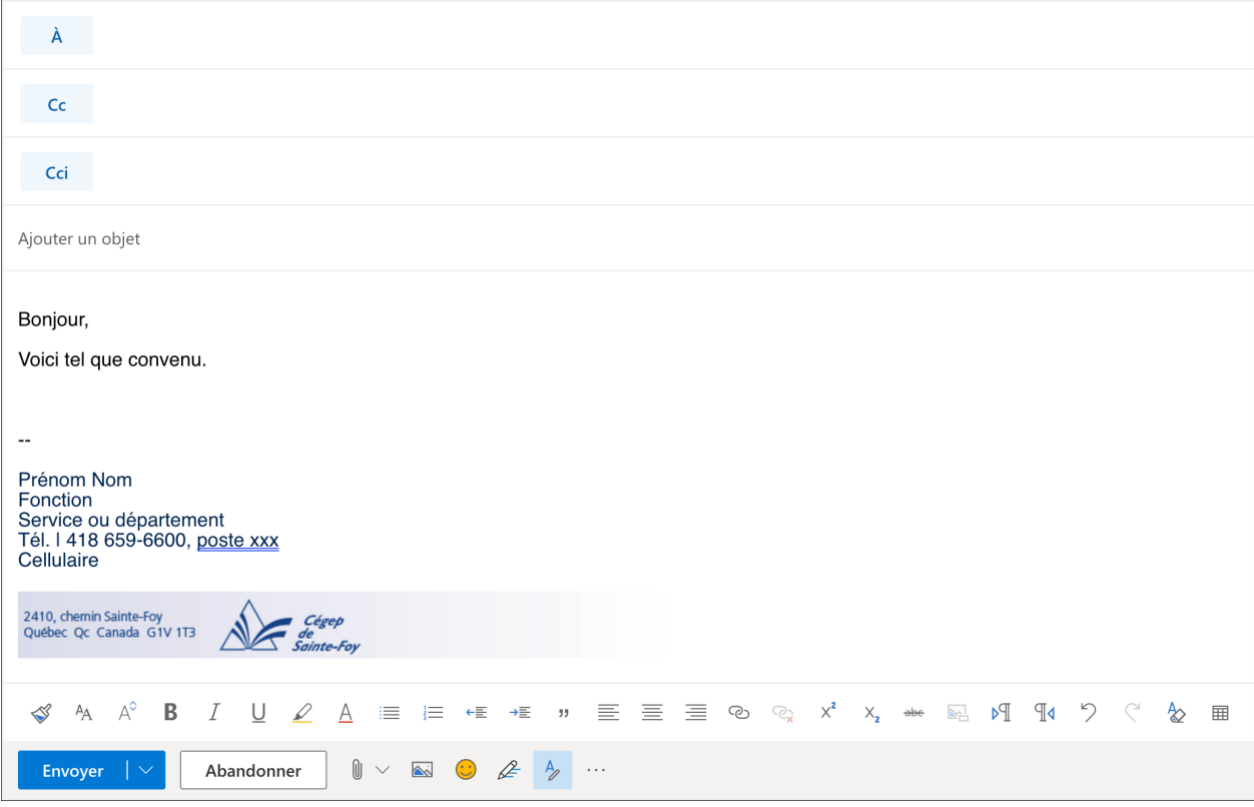

La signature électronique du Cégep est disponible sur le Portail.

# 8.0 Logo des Dynamiques

Voilà en quelques mots les règles à respecter de la charte d'application du logo des Dynamiques :

**1. Le logo des Dynamiques (complet) doit être présent sur la production.** Selon la charte des communications, nous préconisons le logo des Dynamiques à la place du D seul. Et il est extrêmement redondant de mettre le logo des Dynamiques et le D l'un à côté de l'autre sur la même surface.

2. Si le logo des Dynamiques (complet) n'est pas présent sur le devant : il doit figurer à quelque part sur la surface visible.

3. « Sainte-Foy » et le « D » ne doivent pas figurer seuls sur la production (sans le logo du Cégep).

4. Toujours mettre le logo en opposition avec la couleur du fond (sur les chandails par exemple) logo bleu sur fond blanc ou logo blanc sur fond bleu.

5. Utiliser la bonne version concernant la dimension. Des fichiers avec une utilisation du logo en très petit format ont été créés ainsi que des fichiers avec le logo normalisé pour un état normal ou très grand.

6. Préconiser le logo en deux couleurs, PMS 288 et argent.

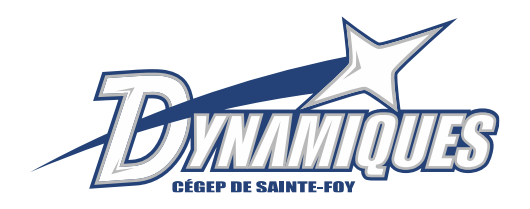

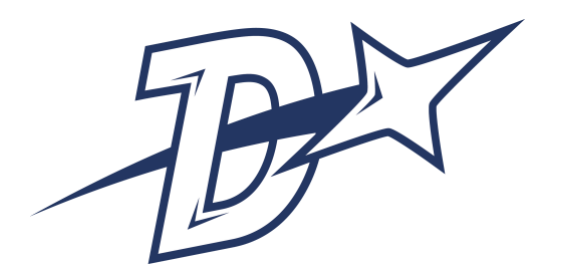